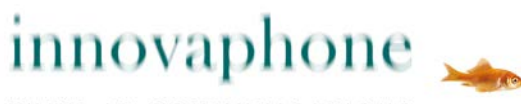

PURE IP-COMMUNICATIONS

# innovaphone IP0010

VoIP-Gateway für innovaphone PBX und Linux Application Platform

**Datenblatt**

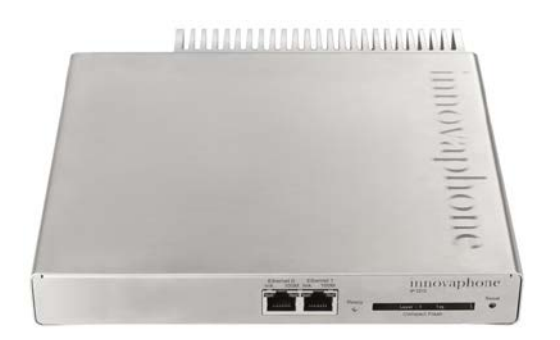

## **Gehäuse**

Abmessungen: 210 x 184 x 32 mm eine Höheneinheit für 19'' Systeme

Gewicht: 1050 g

# **Schnittstellen**

2 x Ethernet: RJ 45 Schnittstelle 10/100- BASE-TX (auto negotiation) mit "Power over Ethernet" nach 802.3af, Class 3

Aufnahmeschacht für Compact Flash Typ I

#### **Hardware**

Stromversorgung: Power over Ethernet nach 802.3af, Class 3 Leistungsaufnahme: siehe Wiki-Artikel "HowTo:Power Consumption"

Digital Signal Processor (DSP) für Sprachverarbeitung bis zu 60 Kanäle

512 MB SDRAM, 32 MB Flash

Betriebstemperatur: 0 °C bis +45 °C, Luftfeuchtigkeit: 10% bis 90% (nicht kondensierend) Lagertemperatur: -10 °C bis +70 °C

# **innovaphone PBX**

Plattform für bis zu 3200 Registrierungen Telefonkonferenzen bis zu 60 Teilnehmer

# **Linux Application Platform**

für Unified Communications Zusatzsoftware wie CTI, ACD und Reporting

# **VoIP-Protokolle**

H.323 Version 5 SIP Version 2, konform RFC 3261 SIP over UDP, TCP, TLS, SIPS RTP, SRTP, RTCP T.38 (Fax)

# **Sprach-Codecs**

G.711 A-law / µ-law, G.729AB, VAD, CNG, Dynamic Jitter Buffering Echo Kompensation: G.168

## **Netzwerk**

- PPPoE-Protokoll, manueller / automatischer Verbindungsaufbau nach Start
- PPTP bis zu 32 Tunnel parallel, Verschlüsselung mit MPPE
- NAT, H.323-NAT
- RSTP, IEEE 802.1x
- VLAN-ID (DHCP und LLDP/MED Unterstützung)
- NTP-Support

# **Gateway**

- Routing VOIP-VOIP
- Automatische Rufton-Generierung nach Europäischem- und US-Standard
- ENUM für H.323 und SIP Einträge
- Einspielen von Ansagen, die als Datei auf CF-Karte oder einem Webserver hinterlegt sind

# **Administration**

Passwortgeschützter Zugriff über Web-Browser, HTTPS, Kerberos-Server

Log- und Trace-Dateien, Statusanzeigen Ping – Verbindungstest, Senden von SNMP-Traps

Speichern und Einlesen der Konfiguration, Aktualisierung Boot-Code und Firmware über HTML-Upload, Automatische Aktualisierung über Update-Server

# **Bestellnummer: 01-00010-003**